## 令和4・5・6年度競争入札参加資格審査電子申請マニュアル

<目次>

- (1) 申請画面を開く(P.2~3)
- (2) 申請画面に入力する(P.4~5)
- (3) 様式を出力する(P.6)
- その他(1) 入力中の申込データをパソコンに一時保存する場合 (P.7)
- その他(2) 一時保存したデータを呼び出す場合 (P.8)
- その他(3) 内容を照会及び修正する場合(PDF ファイル再出力含む)(P.9~10)

<問い合わせ先> 長野県庁会計局契約・検査課用品調達係 〒380-8570 長野市大字南長野字幅下692-2(県庁内) TEL:  $0\ 2\ 6-2\ 3\ 5-7\ 0\ 7\ 9$ e-mail:[yohin@pref.nagano.lg.jp](mailto:yohin@pref.nagano.lg.jp)

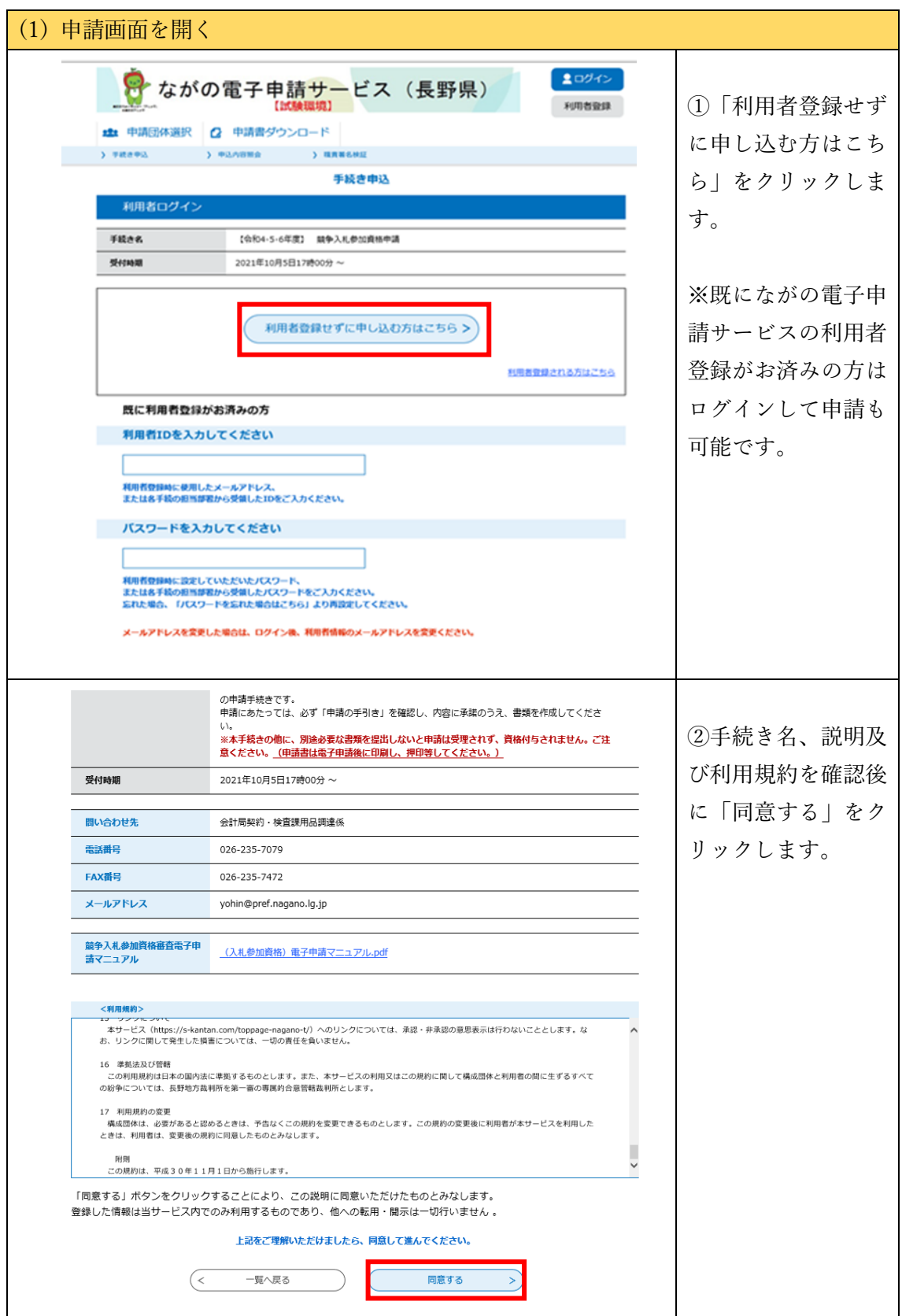

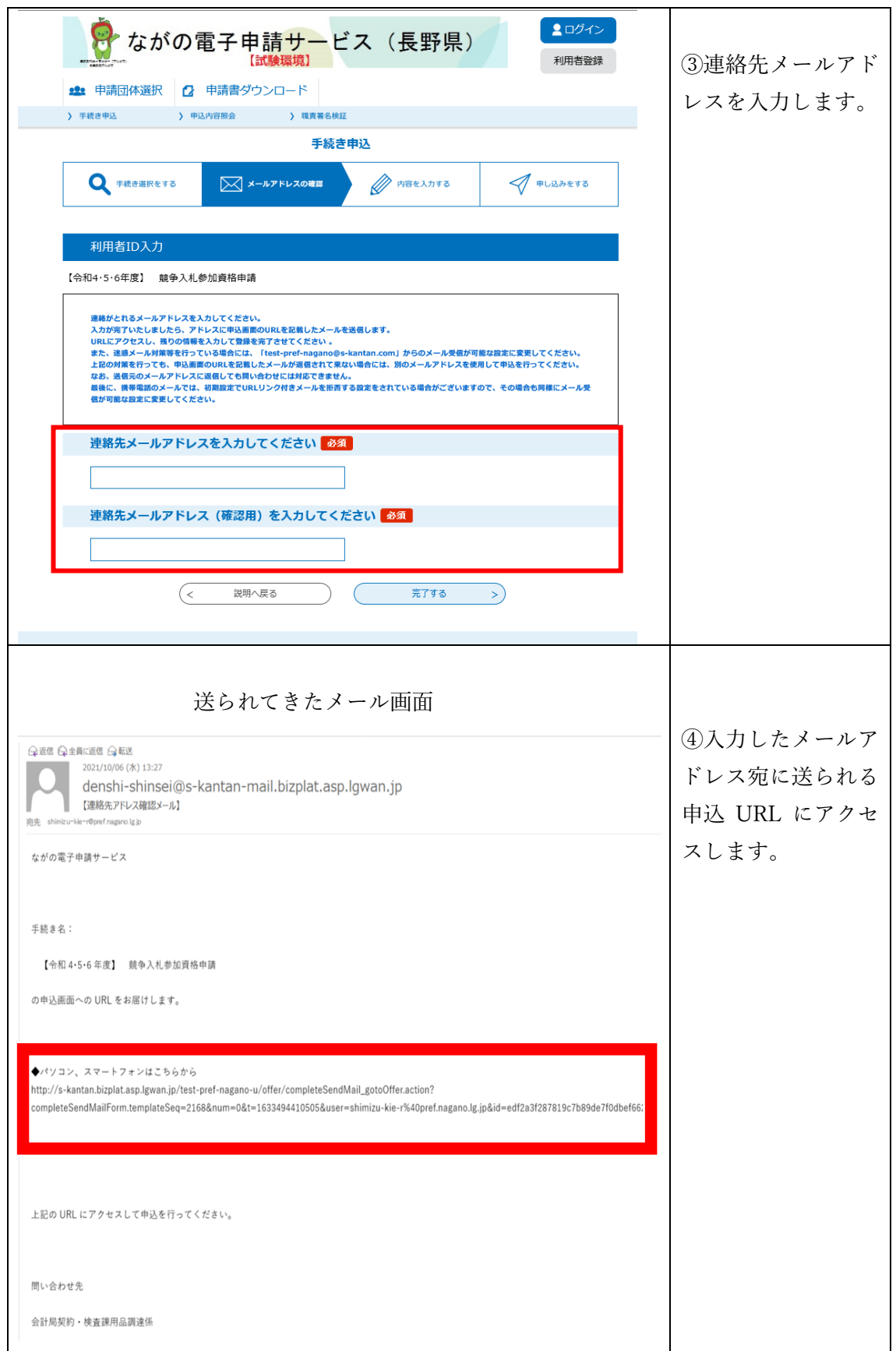

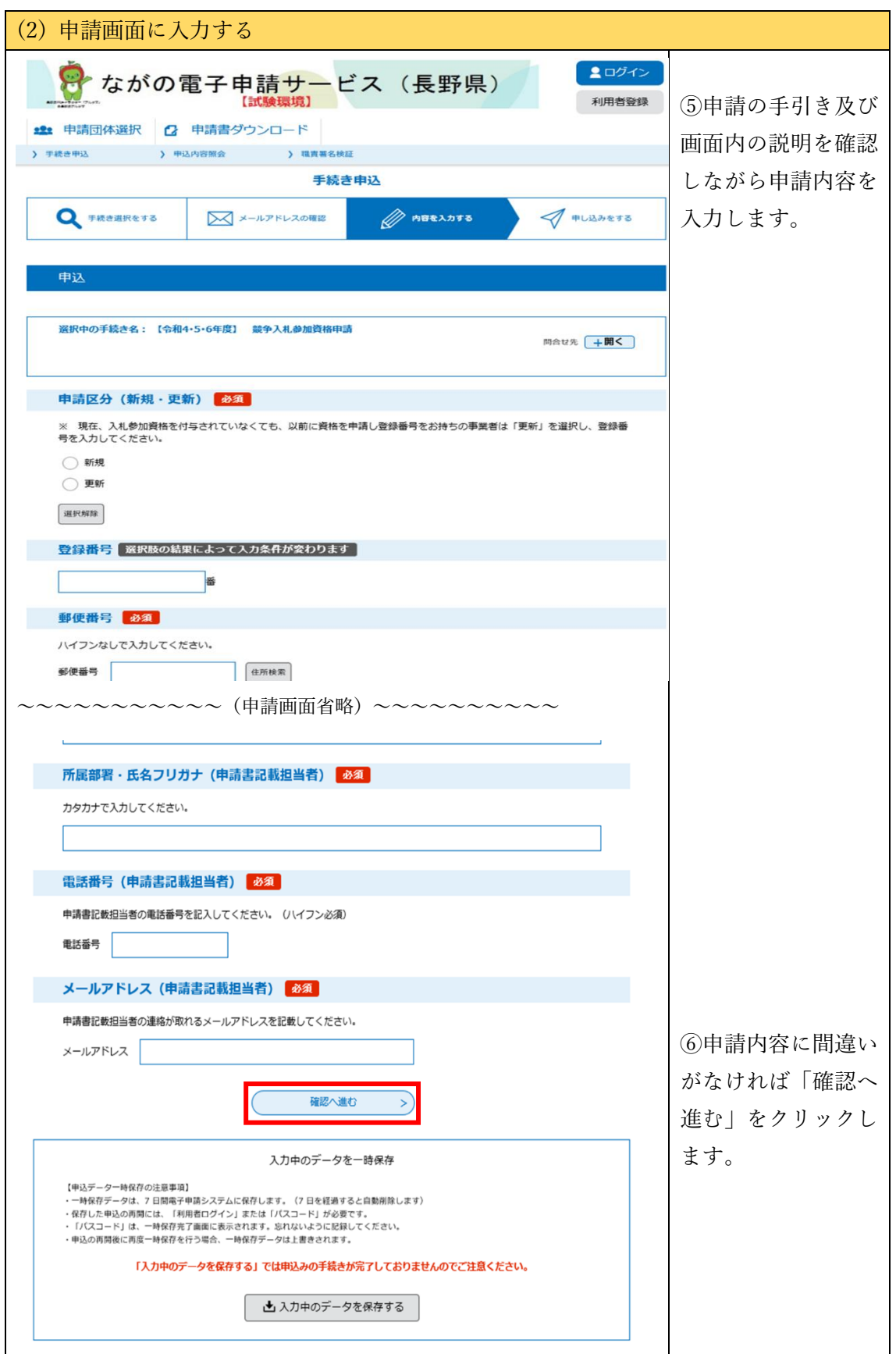

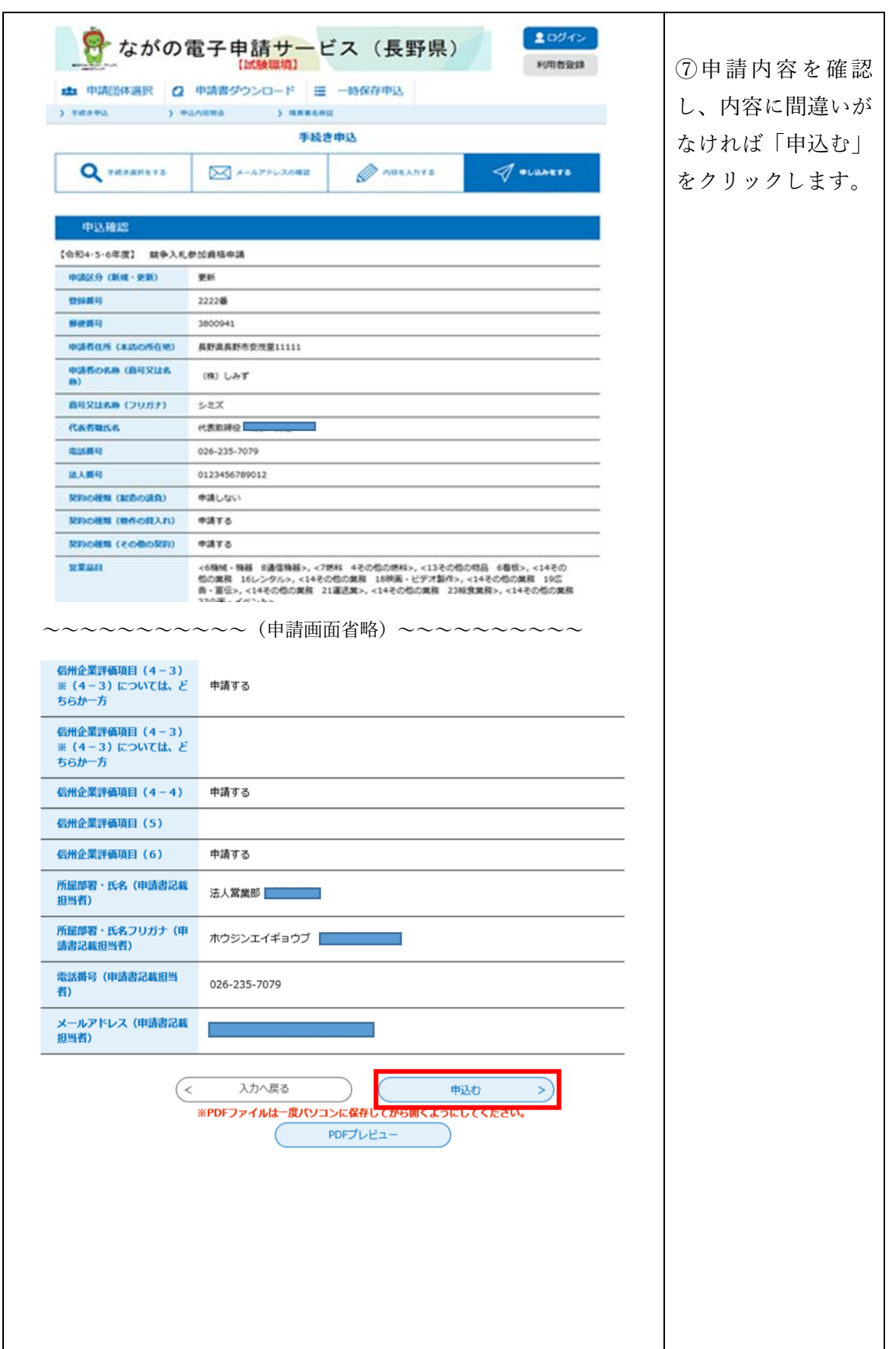

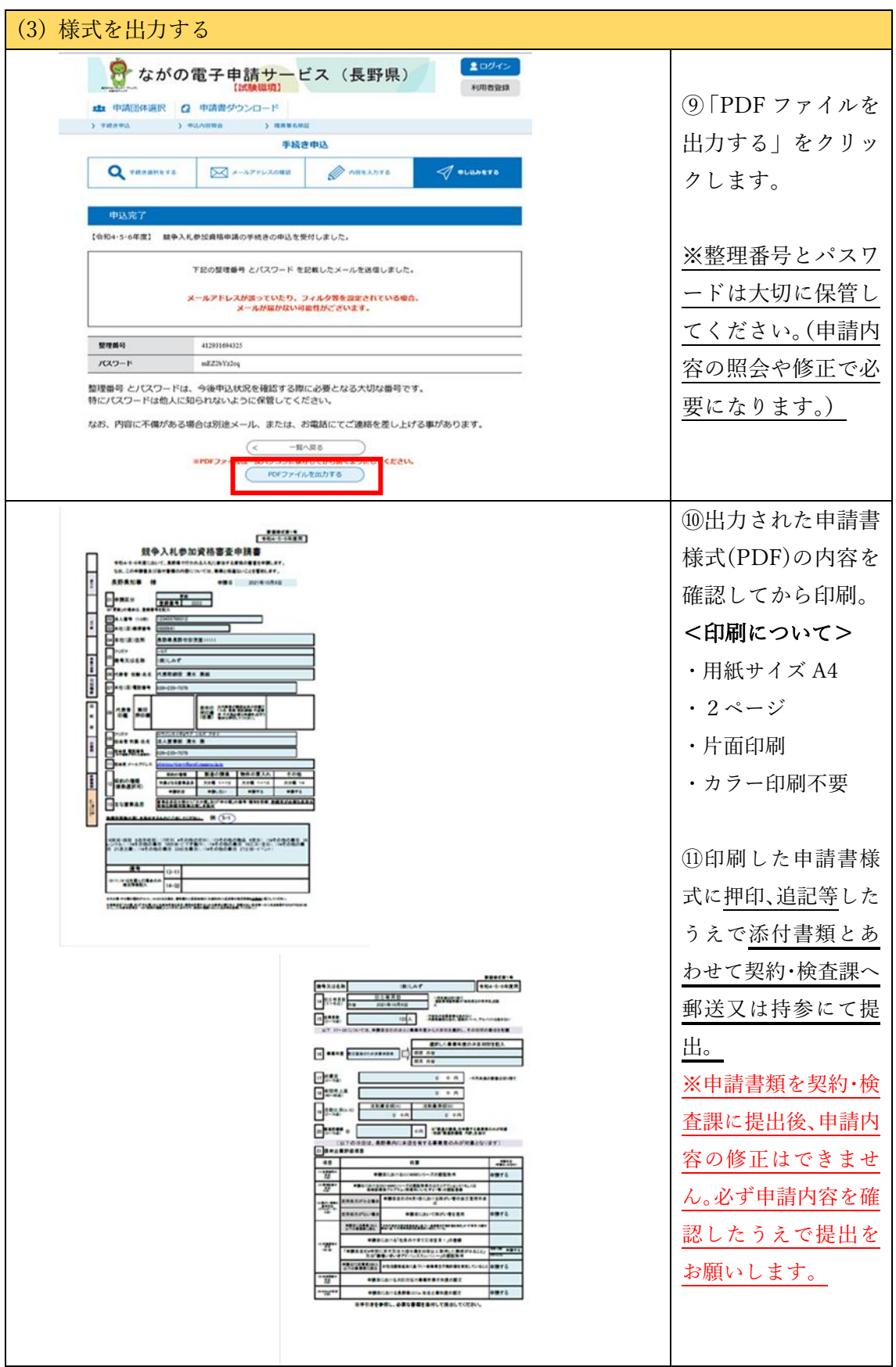

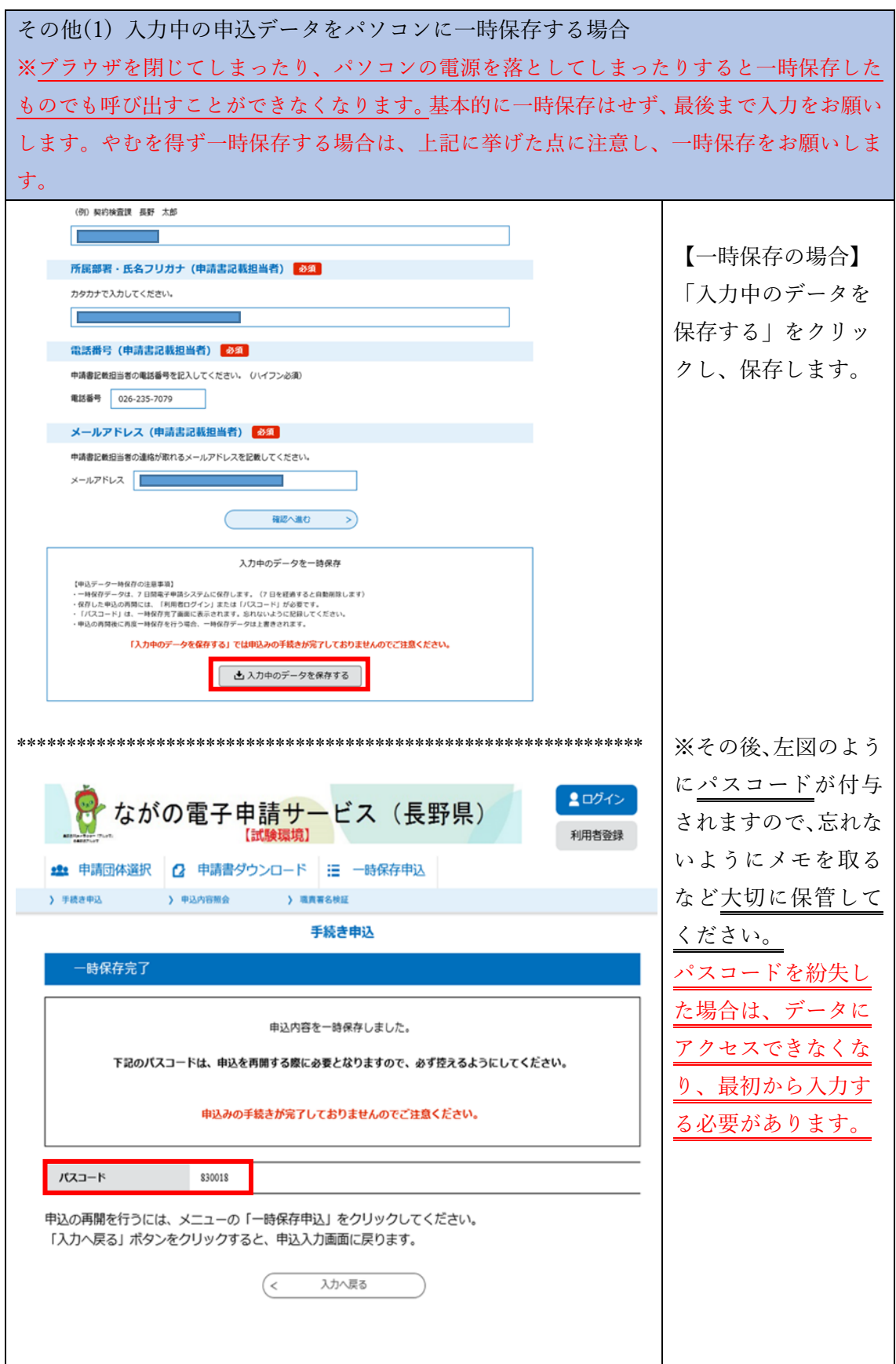

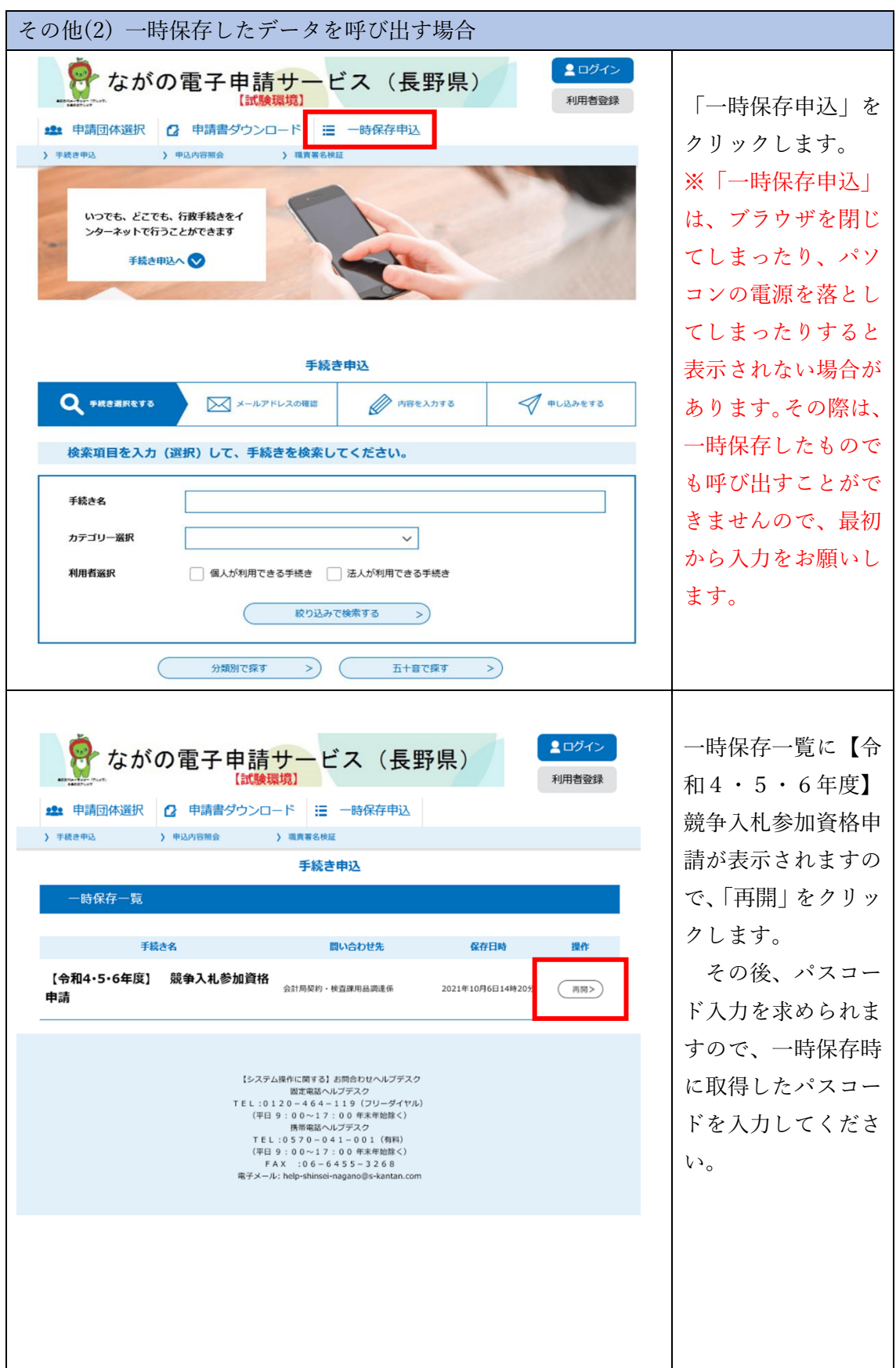

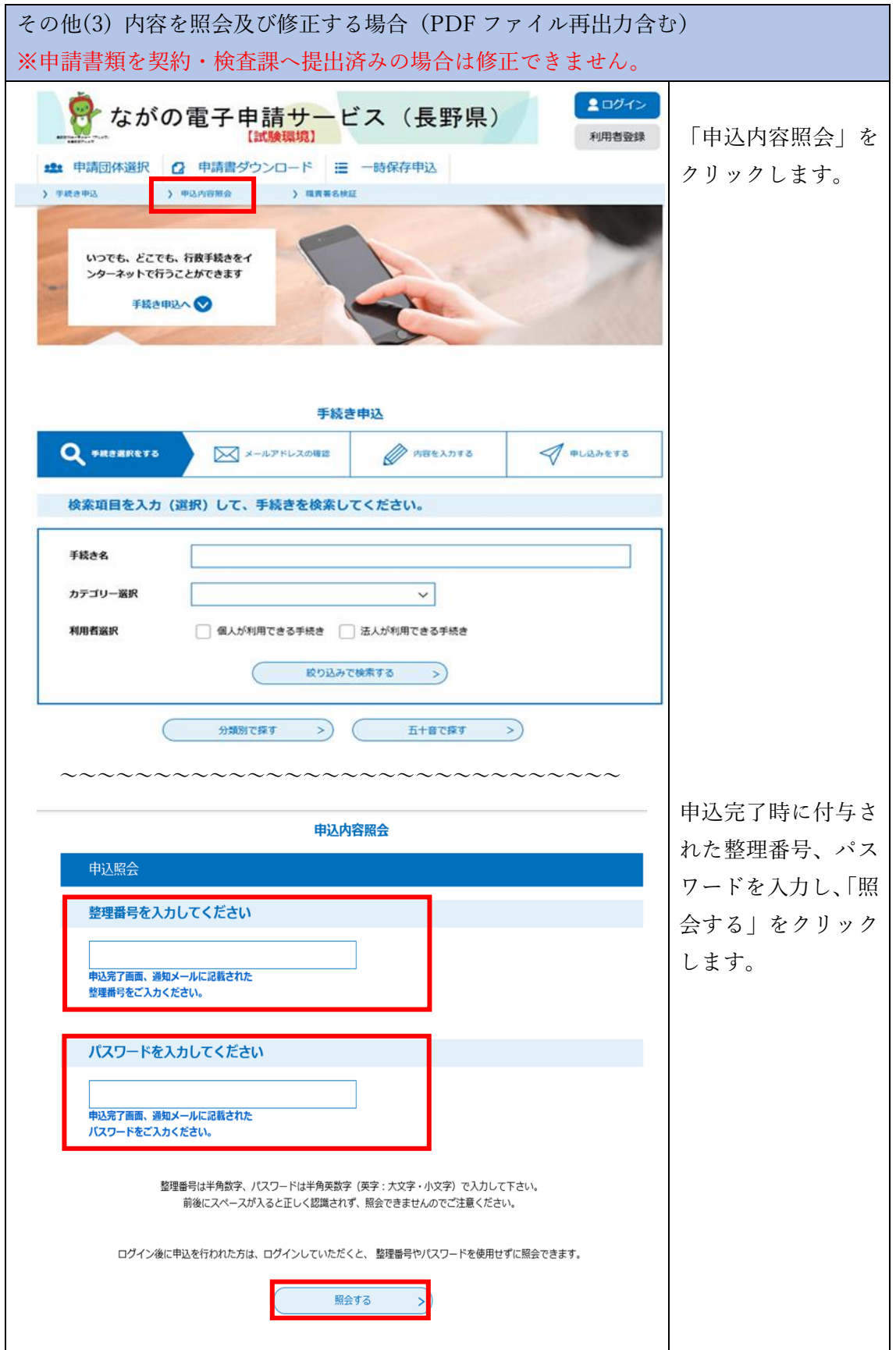

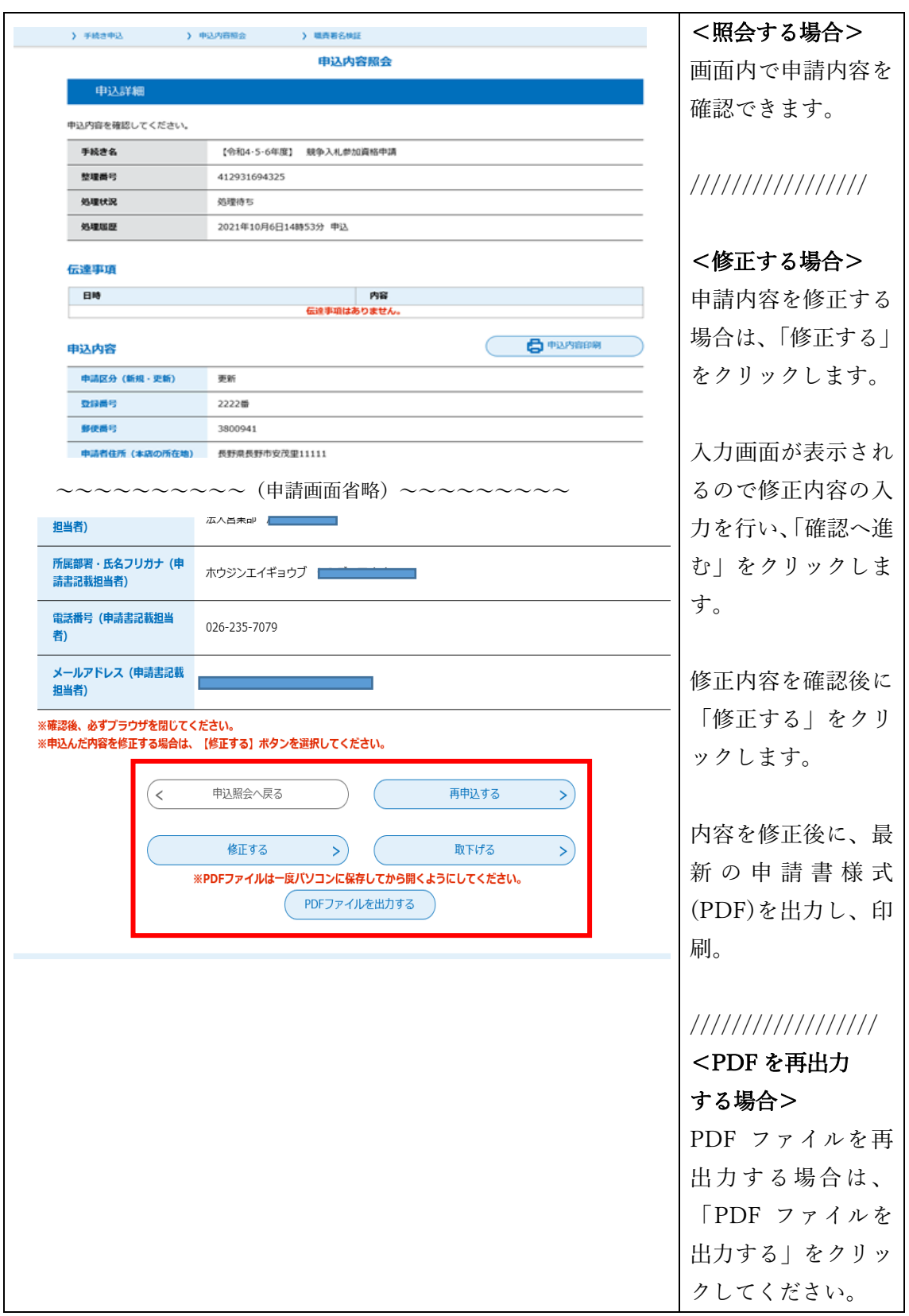